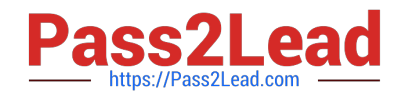

# **9A0-351Q&As**

Adobe Illustrator CC Recertification Exam

# **Pass Adobe 9A0-351 Exam with 100% Guarantee**

Free Download Real Questions & Answers **PDF** and **VCE** file from:

**https://www.pass2lead.com/9a0-351.html**

100% Passing Guarantee 100% Money Back Assurance

Following Questions and Answers are all new published by Adobe Official Exam Center

**C** Instant Download After Purchase

- **83 100% Money Back Guarantee**
- 365 Days Free Update
- 800,000+ Satisfied Customers

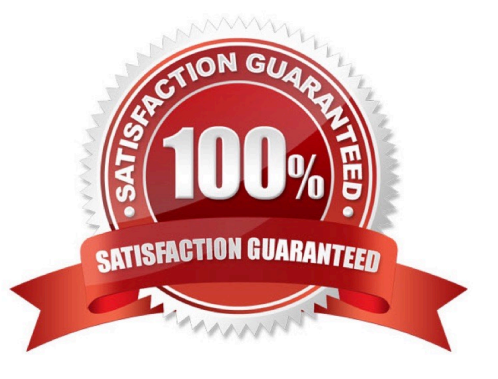

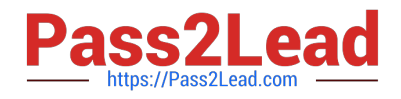

### **QUESTION 1**

You are exporting a document with multiple artboards in the .png format. What would the results be if the "Use Artboards" option is selected?

- A. The artboards will be exported separately with a transparent backgrounds.
- B. Each artboard will be exported separately with white backgrounds.
- C. The artboards will be exported in one file with a white background.
- D. The artboards will be exported in one file with a transparent background.

Correct Answer: D

#### **QUESTION 2**

Which two image types are acceptable choices when creating an art brush? (Choose two.)

- A. A linked AI file.
- B. An embedded PSD file.
- C. An embedded PDF file containing text.
- D. A linked PSD file.
- E. An embedded grayscale TIFF file.

Correct Answer: DE

#### **QUESTION 3**

You want to see if the font you are using contains the ligature that you can use instead of the fl letter combination. Where can you examine the complete character set of the font?

- A. The Character panel.
- B. The Glyphs panel.
- C. TheOpenType panel.
- D. The Find Font dialog box

Correct Answer: C

## **QUESTION 4**

How would you navigate between multiple artboards using the Artboards panel?

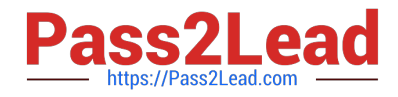

- A. Click the Artboard Options icon.
- B. Click the arrows at the bottom of the panel.
- C. Double-click the name of the artboard.
- D. Double-click the number of the artboard.

Correct Answer: D

#### **QUESTION 5**

Click the Exhibit tab to see the exhibit.

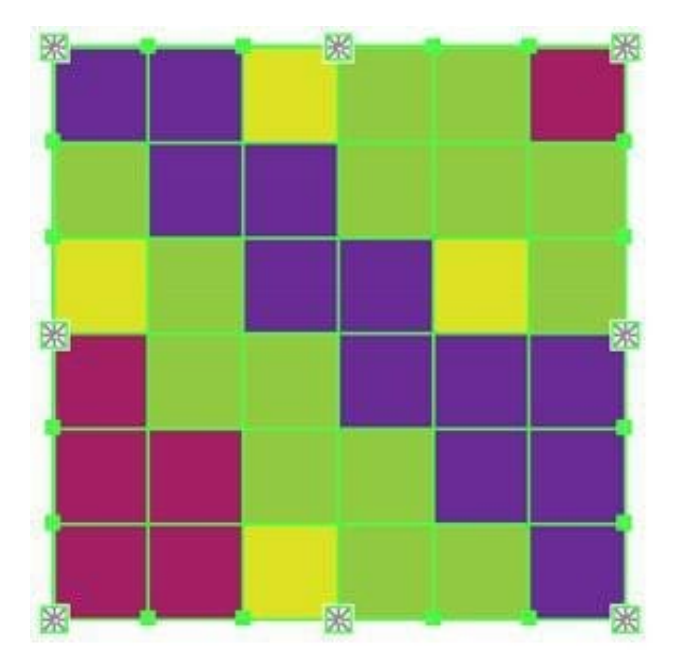

What would you conclude about the Illustrator object displayed in the Exhibit?

- A. The object is a gradient mesh.
- B. The object is a live paint object.
- C. The object is a nested group.
- D. The object is being viewed in isolation mode.
- E. The object is a compound path.

Correct Answer: A

[9A0-351 PDF Dumps](https://www.pass2lead.com/9a0-351.html) [9A0-351 Practice Test](https://www.pass2lead.com/9a0-351.html) [9A0-351 Braindumps](https://www.pass2lead.com/9a0-351.html)